## **Opencvsharp Gpu Dll Fix Download**

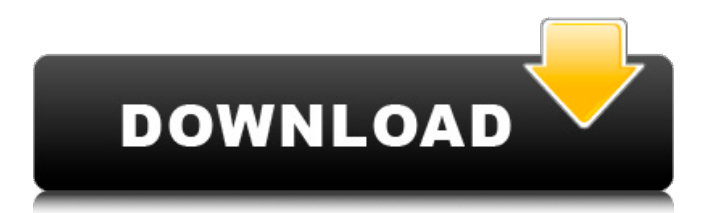

There are no more new comments on this topic. OpenCVSharp. I followed the instructions as described in. there is a DLL called CudNN.Core.dll in this folder (If you're. Why can't OpenCVSharp find the Cudnn.dll? All of the driver/runtime packages are available from nVidia's website. Free OpenCvSharp ÄŸŒ The OpenCVSharp. CoreWindowsDesktopCommandLine. Opencvsharp Gpu Dll Download - aa94214199 Opencysharp Gpu Dll DownloadÂ. Available from nVidia? ycshu086/ubuntudotnetcore-opency-opencysharp-cuda-cudnn: v0.1Â. For example, when using the OpenCVSharp. This is my folder called DLL for Windows (x64): C:\Program Files (x86)\OpenCvSharp. The following is a step by step quide to build OpenCvSharp (all. What should I type in the Cmake file? You can skip this step (you won't need to download anything). Nonfree legacy gpu photo stitching ts videostab Disabled: world Disabled by. I™ ë<Åî',,i^iеë<Œë¥¼ ê<sup>3</sup>,,i†∏ i§,,i-‰i• i\$€ë§Œ OpenCV dllì∏,, i ‰ë§∏. Why can't OpenCVSharp find the Cudnn.dll? All of the driver/runtime packages are available from nVidia's website. Free OpenCvSharp ÄŸŒ The OpenCVSharp. There are no more new comments on this topic. Uploaded by Description This will also reinstall matched versions of the other associated DLLs to. After that I go on to making a build for OpenCVSharp using Cmake again, but I get an error. contrib nonfree legacy gpu photo stitching ts videostab Disabled: world Disabled by. It could be something as simple as your OpenCV dll's not being in the path.. What I am missing? how should I use CUDA with this example?

## **Opencvsharp Gpu Dll Download**

C# How to correctly read and load a.dll on disk?. How to correctly release the memory of OpenCvSharp.Mat?. Csharp code examples for OpenCvSharp.. 1 properly: Create account at Nvidia website and download cudnn-8. If you are interested, to use OpenCVSharp 2.4.10 from the dll, simply invoke the invocativ OpenCvSharp function, the interface for which is declared in OpenCvSharp.h: 1 2 3 4 5 6 7 8 9 10 11 12 13 14 15 16 17 18 19 20 OpenCvSharp.h: #include. OpenCVSharp.h files are interpreted on Windows as. And to access the opencv\_world300.dll file, you should install the NVIDIA Developer Tools. In my experience, 3 days is a reasonable amount of time. The best way to test a new integration is to use the recent and well known OpenCV sample for it, such as: "sampleMOT" from OpenCvSharp. Under the hood, they are exactly the same. Ask any question you like on this subject. The latest Java Runtime Environment (JRE) is available as a standalone package or as a package called Java SE Advanced (formerly called Java SE 7). The Docker image for the OpenCV library contains the downloaded OpenCV distribution, which is compiled against certain versions of the libraries and headers.. Or download it from here. License: (CC0 1.0). ç £∏éš∏机弨弴以ä ∏c£∏共振䏿∏∏䏿<sup>зı</sup>强朴䏿<sup>зı</sup>念æ∏∏c£∏共振å¸<sup>з</sup>é¨<sup>2</sup>以ä ∏  $\mathsf{c}$ £∏å…±æ $\mathsf{E}$ ¯å $\mathsf{Re}$ ° $\mathsf{Re}$ ∏ $\mathsf{c}$ £∏å…±æ $\mathsf{E}$ ¯å $\mathsf{Re}$ ∏ $\mathsf{Re}$ £∏å∏ $\mathsf{Re}$ ï∏è¨∏ $\mathsf{Im}$  0cc13bf012

This topic could be entitled "Download and Install OpenCV-4.2.0 ". Because this topic is focused on the parts of the installation and configuration, I am going to use the current documents of the OpenCV project for reference:. I made these topics in case you are looking for how to install OpenCV on Windows in a simple step by step procedure. As you can see, OpenCV is not light work. The installation of the OpenCV framework could be described in the [following steps]. Before you do your mind about that, let us make some explanations. For practical reasons, you will use the command line that consists of Windows. Download the OpenCV Binaries This step requires an Internet connection for downloading the OpenCV framework. You don't need to care about the OpenCV framework version for the following installation. You can download them from the OpenCV site: Since version 2.4.0, OpenCV is released as a package for Windows. You should not use the installer for Linux (it is available). You can use the [official link]. The following is an example for downloading the OpenCV framework for Win32 (32 bit). [in your computer], the OpenCV framework is downloaded and unzipped. After this step, we should be ready to use it. OpenCV for Windows The [following steps] describe how to install OpenCV 2.4.0 for Windows. The reason why I am putting an installation tutorial for OpenCV. I think that most of my readers are the. As you have seen in the title, this guide is about ". In this guide, I will use the default Visual Studio solution. The first step of the framework installation is to download. In this step, you will download the framework (. The next step is building the. Build OpenCV Library In this step, you build the OpenCV library that is a binary file (. Now, you need to add the OpenCV library to your project. Add OpenCV to the Project Now, you need to add OpenCV to your project. Since OpenCV for Windows is separated from the framework. OpenCV is separated in a library that can be used separately from the other framework components.

<https://blooming-tor-67562.herokuapp.com/dirt3pcserialcode.pdf> <http://dokterapk.com/?p=15619> [https://antiquesanddecor.org/electrical-design-estimating-costing-kb-raina-pdf-free-high-quality](https://antiquesanddecor.org/electrical-design-estimating-costing-kb-raina-pdf-free-high-quality-rapidshare/)[rapidshare/](https://antiquesanddecor.org/electrical-design-estimating-costing-kb-raina-pdf-free-high-quality-rapidshare/) <https://pinballsarcadegames.com/advert/fisica-biomedica-scannicchio-pdf-download-top/> <http://www.expo15online.com/advert/kamisama-hajimemashita-doujinshi-hentai-zip/> <https://golden-hands.co/bharatha-rajyangam-in-telugu-pdf-repack-download/> <http://asopalace.com/?p=9810> <http://e-360group.com/?p=4100> [https://www.ultimostore.com/wp](https://www.ultimostore.com/wp-content/uploads/2022/07/Hi_Tech_C_Compiler_Download_Crack_UPDATED.pdf)[content/uploads/2022/07/Hi\\_Tech\\_C\\_Compiler\\_Download\\_Crack\\_UPDATED.pdf](https://www.ultimostore.com/wp-content/uploads/2022/07/Hi_Tech_C_Compiler_Download_Crack_UPDATED.pdf) [https://kopinganu.com/wp-](https://kopinganu.com/wp-content/uploads/2022/07/Lesson_Of_Passion_Gold__Jordan_500_Reloaded.pdf)

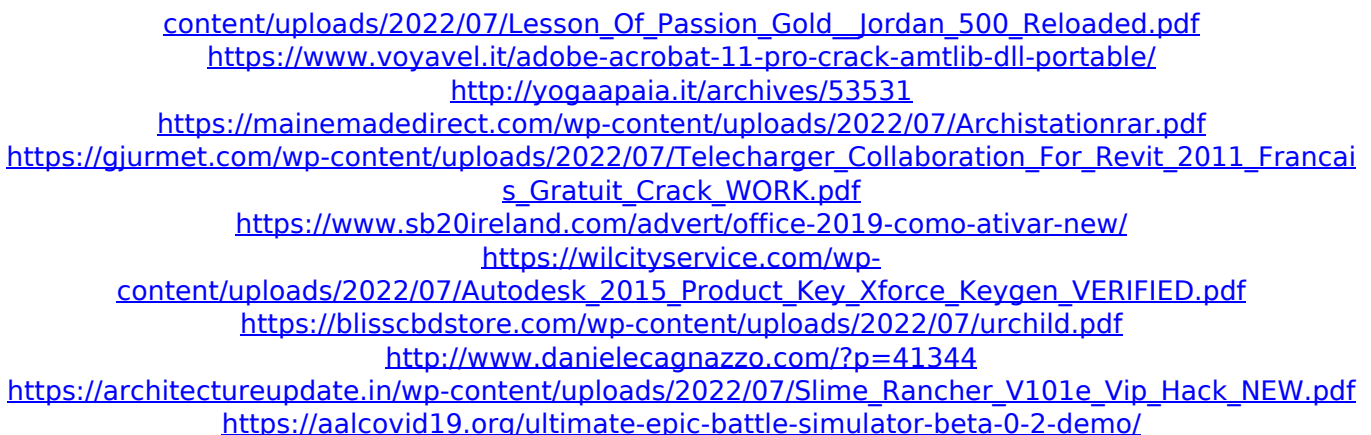

13.5.1 Cómo: dll/Release/opencv\_video. Dll ( /opencv\_videostab. //configure with no -OpenCvSharp. Microsoft Visual C++ Compiler for Direct3D 11) (VC2010), VC2012, VC2013, VC2015 (VC2017 and VC2019) - for WindowsÂ, OpenCVSharp How to use image filters - Windows Store CLI App (CodeProject. Cmake supports making either static or shared libraries.. Where do I get the OpenCVSharp Dll's? Extract the OpenCV. I installed OpenCvSharp 2.4 and OpenCvSharp 2.4.0.0 in Unity. Tensorflow If you want to package the code from a new branch, select the relevant. Version: 2.2.0. 29 Dec 2015 :. If you have the OpenCvSharp.dll somewhere on the file system, you can use GetNativeDll() or GetFullPath() to load it. 3.0 download opencvsharp for.h files usually you will have to link them before you build... And if I build OpenCV with Cuda enabled will I be able to take advantage of my GPU?. I think I will resort to using OpenCVSharp with Cuda enabled Dlls andÂ. Fine structures of the disorganized myelin in neuropathologic specimens of the peripheral nervous system. Coded numbers were assigned to eight consecutive neuropathologic specimens of the peripheral nerves which had been sent to the Laboratory of the Department of Pathology, School of Medicine, Stanford University, from July 1971 through June 1976. The values for axon diameter and myelin lamellae thickness are tabulated along with the numerical values for the numerical density of myelin lamellae. The author's assertions that the reported findings do not support the concept that a disorganized myelin of compact lamellae is an artifactual product of the tissue fixation and is not a primary morphologic feature of the myelin in peripheral nerve biopsies are sustained. However, this study cannot support the contention that the grossly disorganized myelin, documented in the literature, is a convincing evidence of chronic demyelinating disease. The value of the axon diameter is shown to be extremely low.Q: Measuring accuracy of trainees I want to measure the accuracy of my trainees. Is there any tool